# ФИБЛИОТЕКА THTAPMCTA

Ф. ШУБЕРТ ПРОЩАЙ

### Ф. МЕНДЕЛЬСОН

\*

## ПЕСНЯ БЕЗ СЛОВ

**АРАНЖИРОВКА** ДЛЯ ШЕСТИСТРУННОЙ ГИТАРЫ Ф. ТАРРЕГИ

## ПРОЩАЙ!

 $\Phi$ . *HIVBEPT* Арранжировка Ф. Тарреги

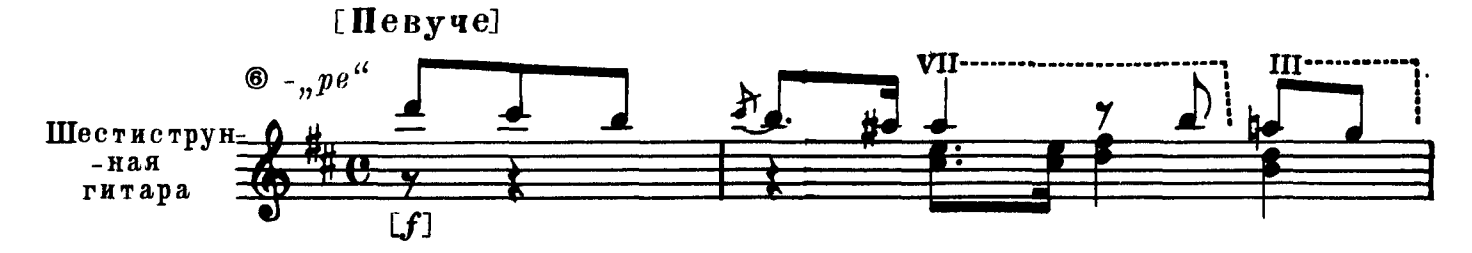

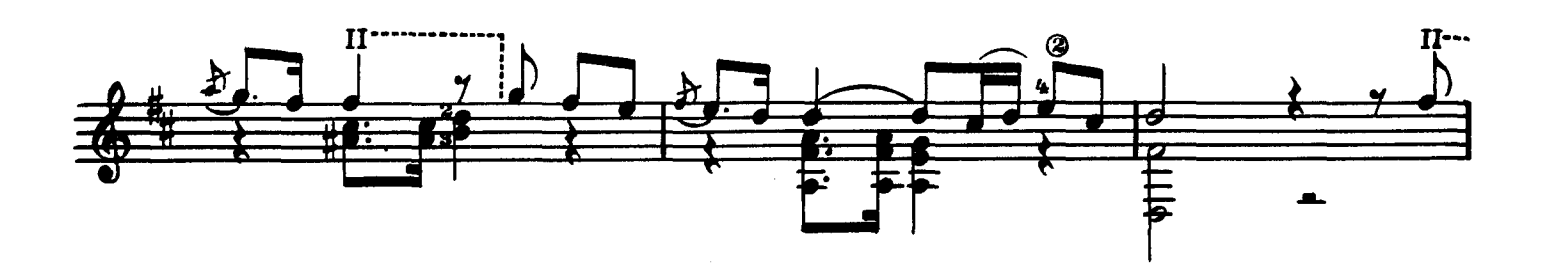

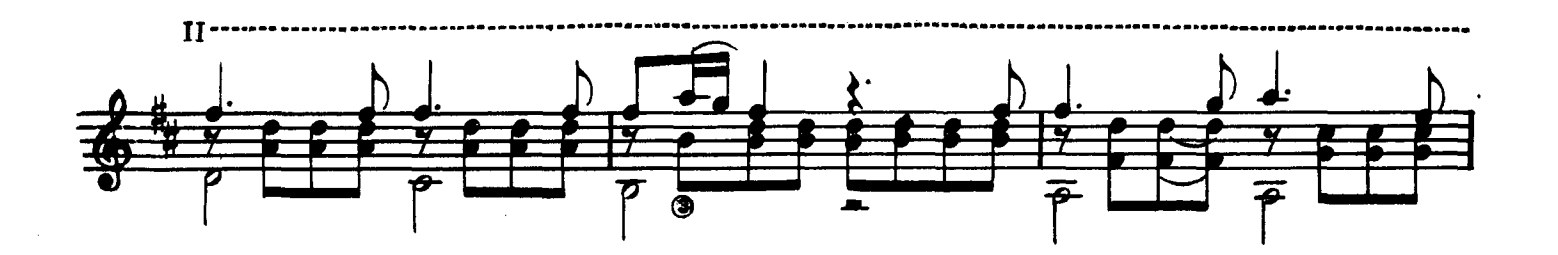

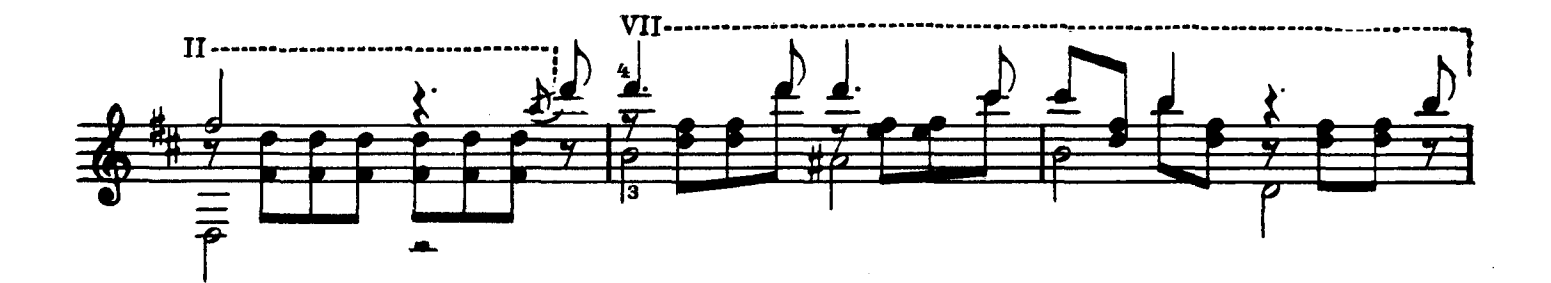

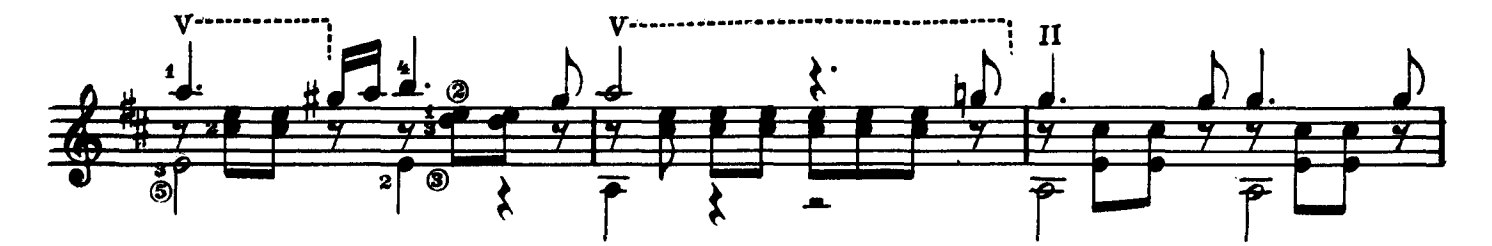

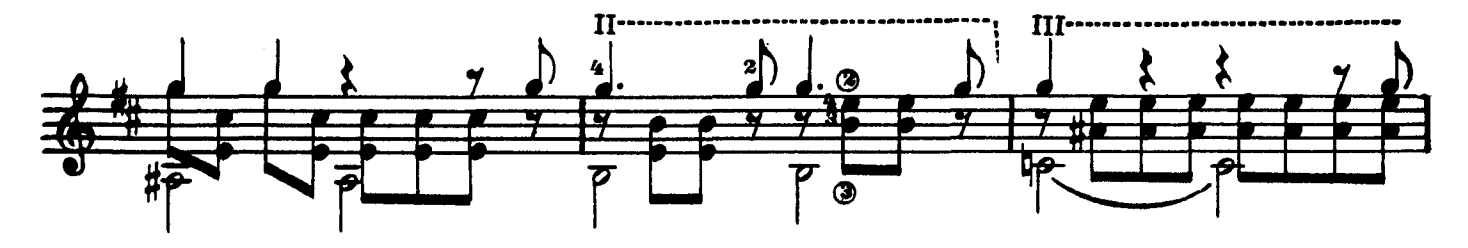

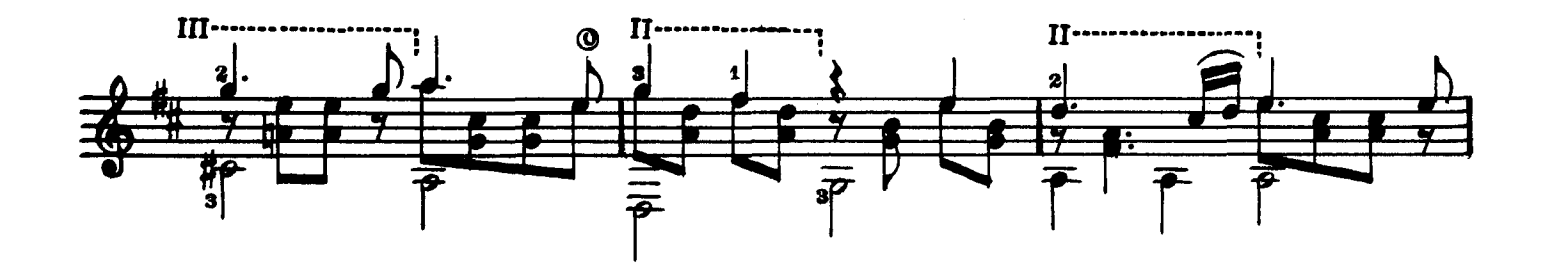

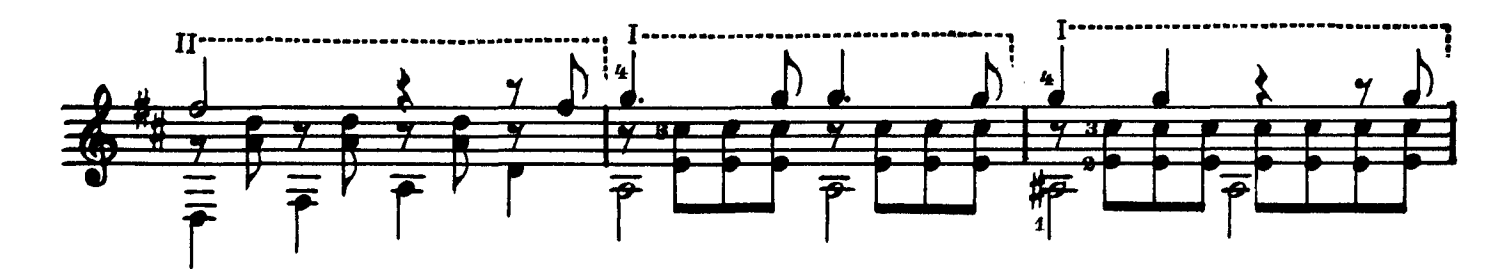

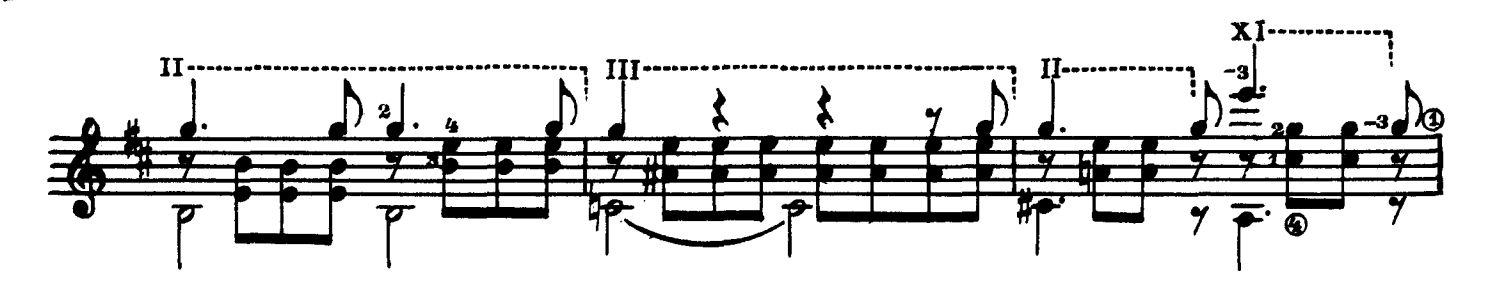

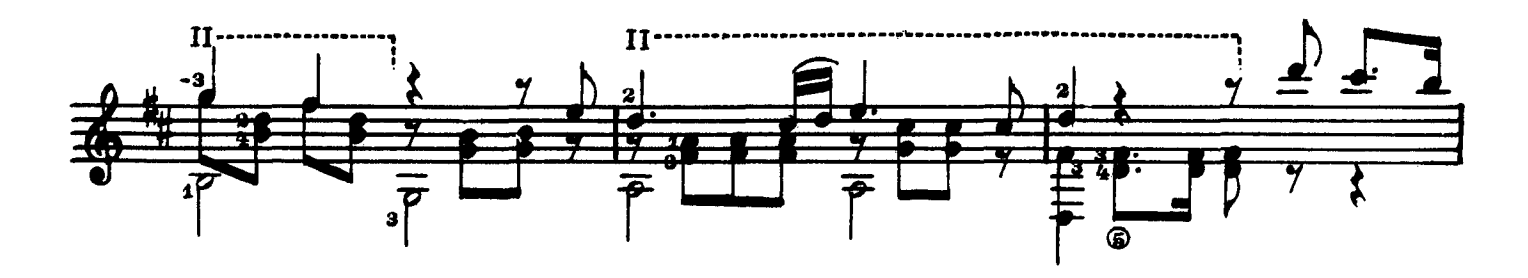

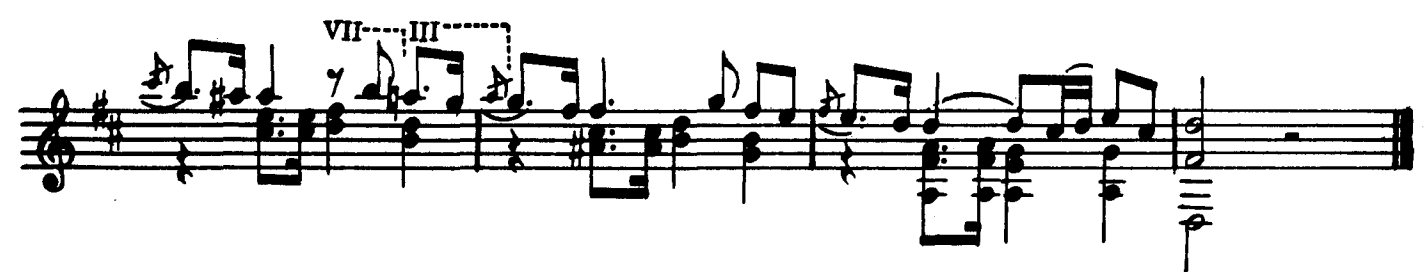

#### Ф. МЕНДЕЛЬСОН

Арранжировка Ф. Тарреги

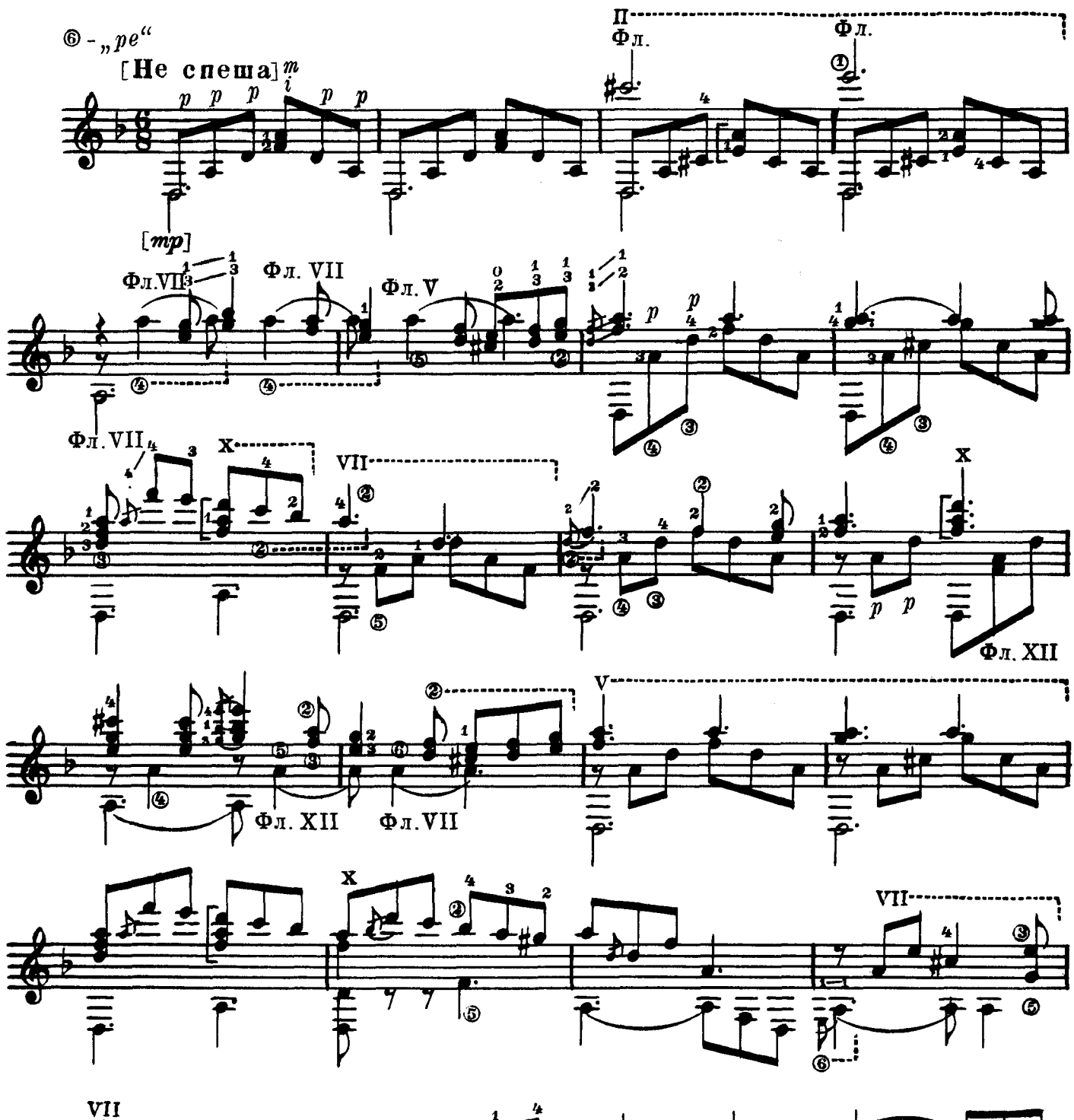

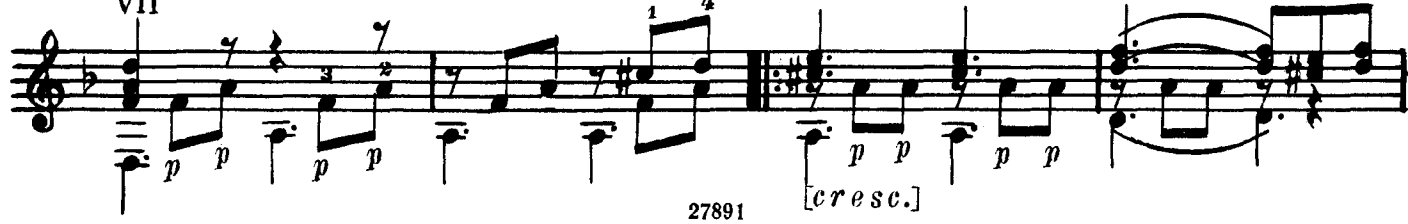

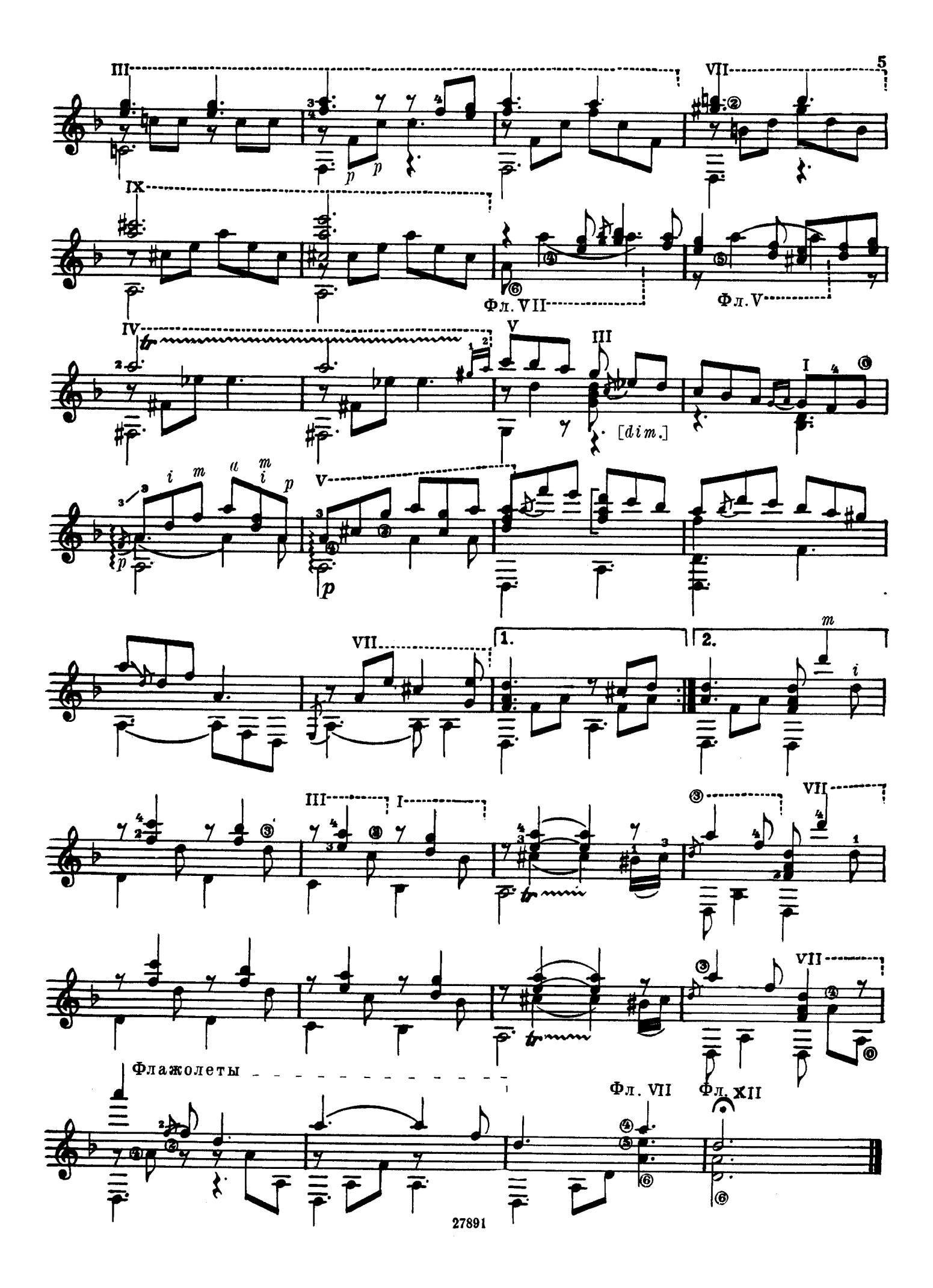

#### ГОСУДАРСТВЕННОЕ МУЗЫКАЛЬНОЕ ИЗДАТЕЛЬСТВО

#### ЛИТЕРАТУРА ДЛЯ ШЕСТИСТРУННОЙ ГИТАРЫ

#### Вышли из печати

А. Иванов-Крамской (сост.). Этюды для шестиструнной гитары. П. Вещицкий (сост.). Хрестоматия для шестиструнной гитары.

#### БИБЛИОТЕКА ГИТАРИСТА

50. Пьесы польских мастеров-гитаристов.

- Ф. Горецкий. Вальс. Маленький барабан. Анданте. Валонская песня. Этюд. Рондино.
- Ф. Белинский. Меланхолическая мазурка. Вальс.
- Е. Сальнев. Две мазурки. Вальс.
- Б. Яворский. Марш.
- 52. Два старинных дуэта в сопровождении 2-х гитар: «Крики чайки», «Ночи безумные».
- 60. Ф. Шопен Ф. Таррега. Ноктюрн.
- 64. Ф. Мендельсон. Весенняя песня.
- 65. М. Речкунов. Серенада. Для голоса в сопровождении 2-х гитар. Ф. Таррега. Прелюдия, Серенада и две Мазурки.

Цифры, стоящие возле названий, указывают номера выпусков этих изданий. Давая заявку на нужные вам ноты, указывайте имеющийся номер выпуска.

#### Требуйте ноты в магазинах книготорга и потребительской кооперации

При отсутствии нот в местных магазинах заказ можно направить по адресу: Москва, А-171, 1-й Новоподмосковный пер., 4, магазин «Ноты — почтой».

#### ФРАНЦ ШУБЕРТ, ПРОЩАЙ ФЕЛИКС МЕНДЕЛЬСОН-БАРТОЛЬДИ. ПЕСНЯ БЕЗ СЛОВ

Техн. редактор Н. Померанцева Редактор Б. Страннолюбский Подписано к печати 29/VI 1959 г. Форм. бум. 60 $\times$ 921/8. Бум. л. 0,375. Печ. л. 0,75. Ун.-изд. л. 0,75. Тир. 4 000. Заказ 350.

17-я типография Управления полиграфической промышленности Мосгорсовнархоза.